# **Required Header Keywords for Test Exposures**

## **Mandatory keywords**

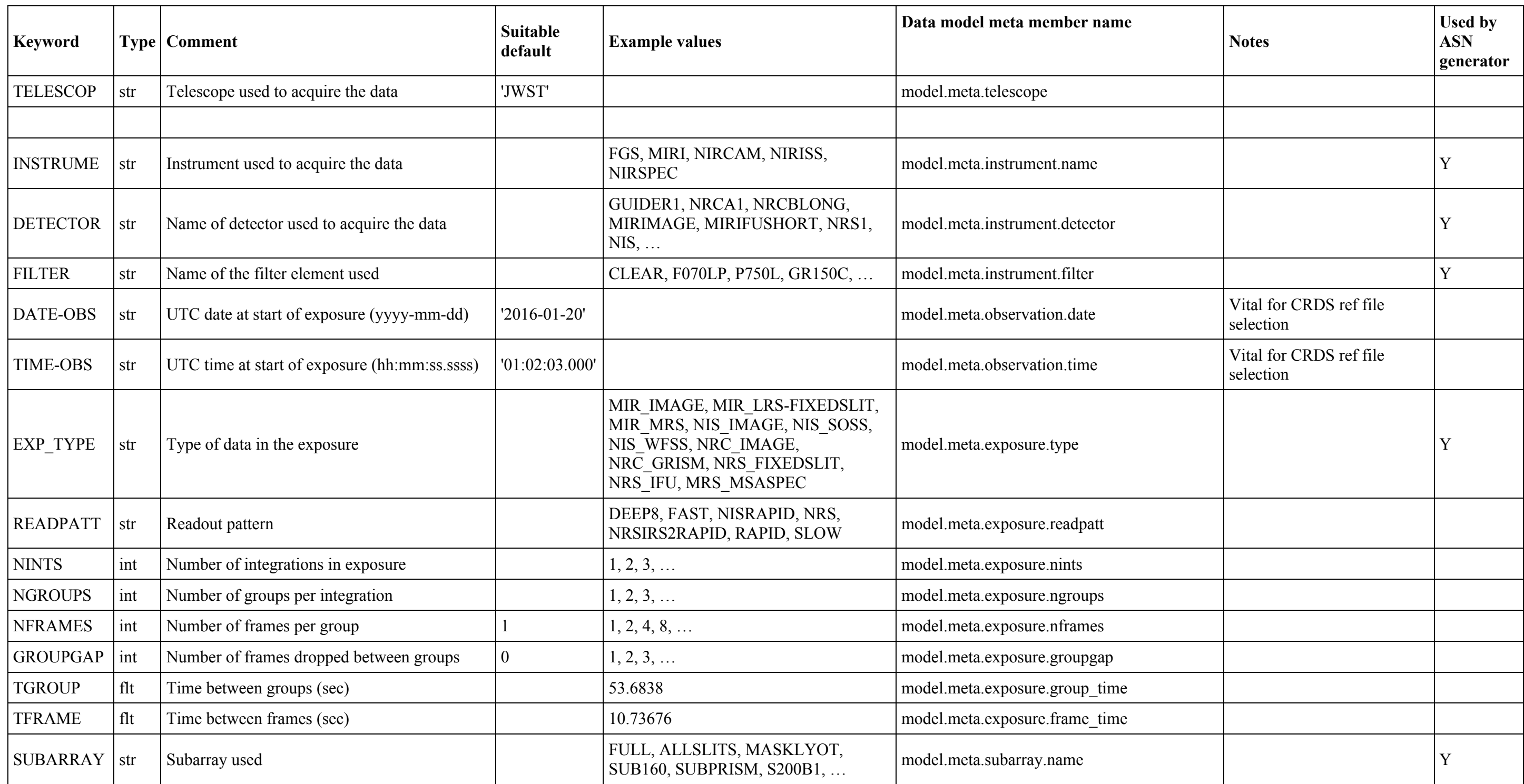

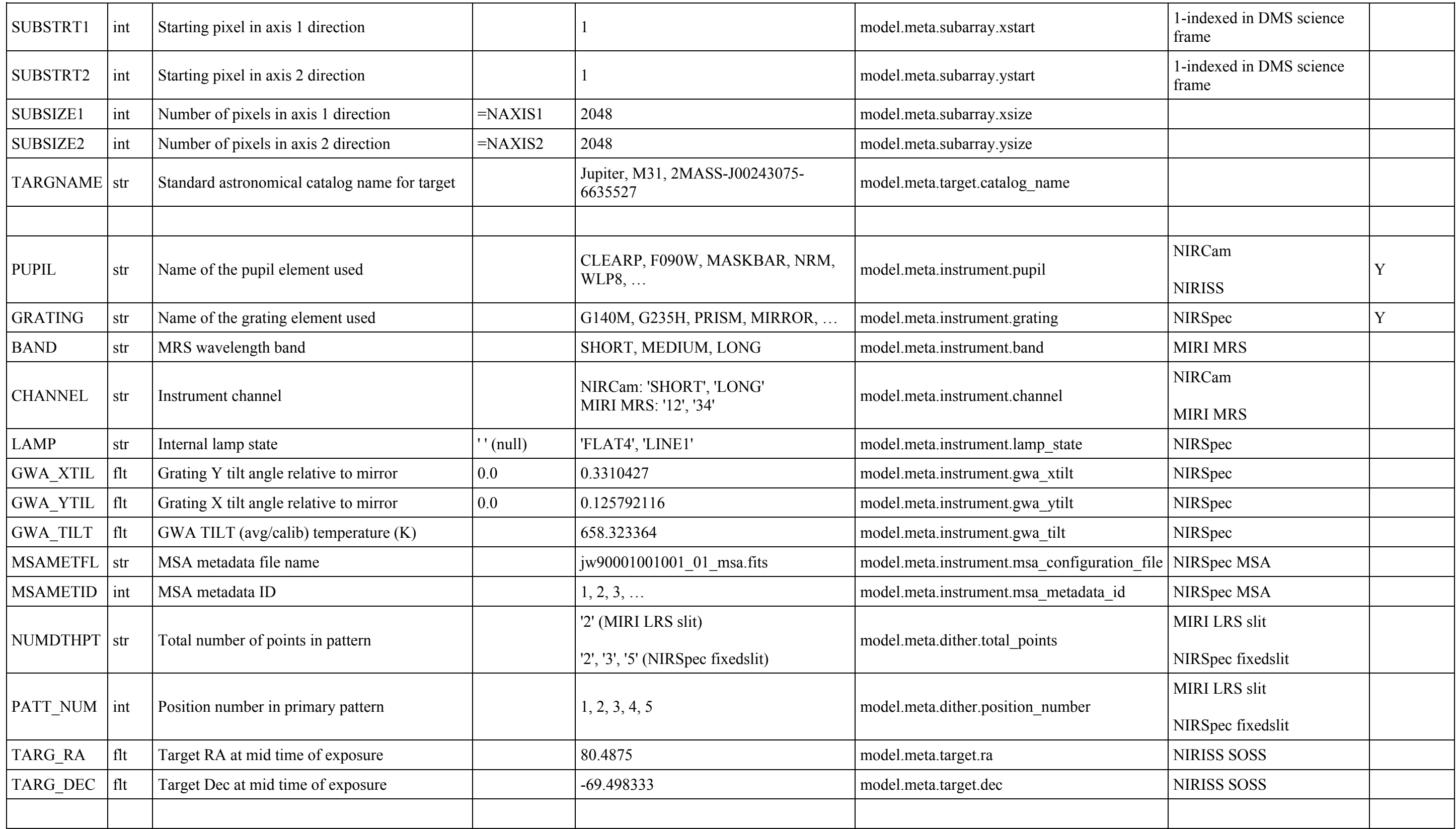

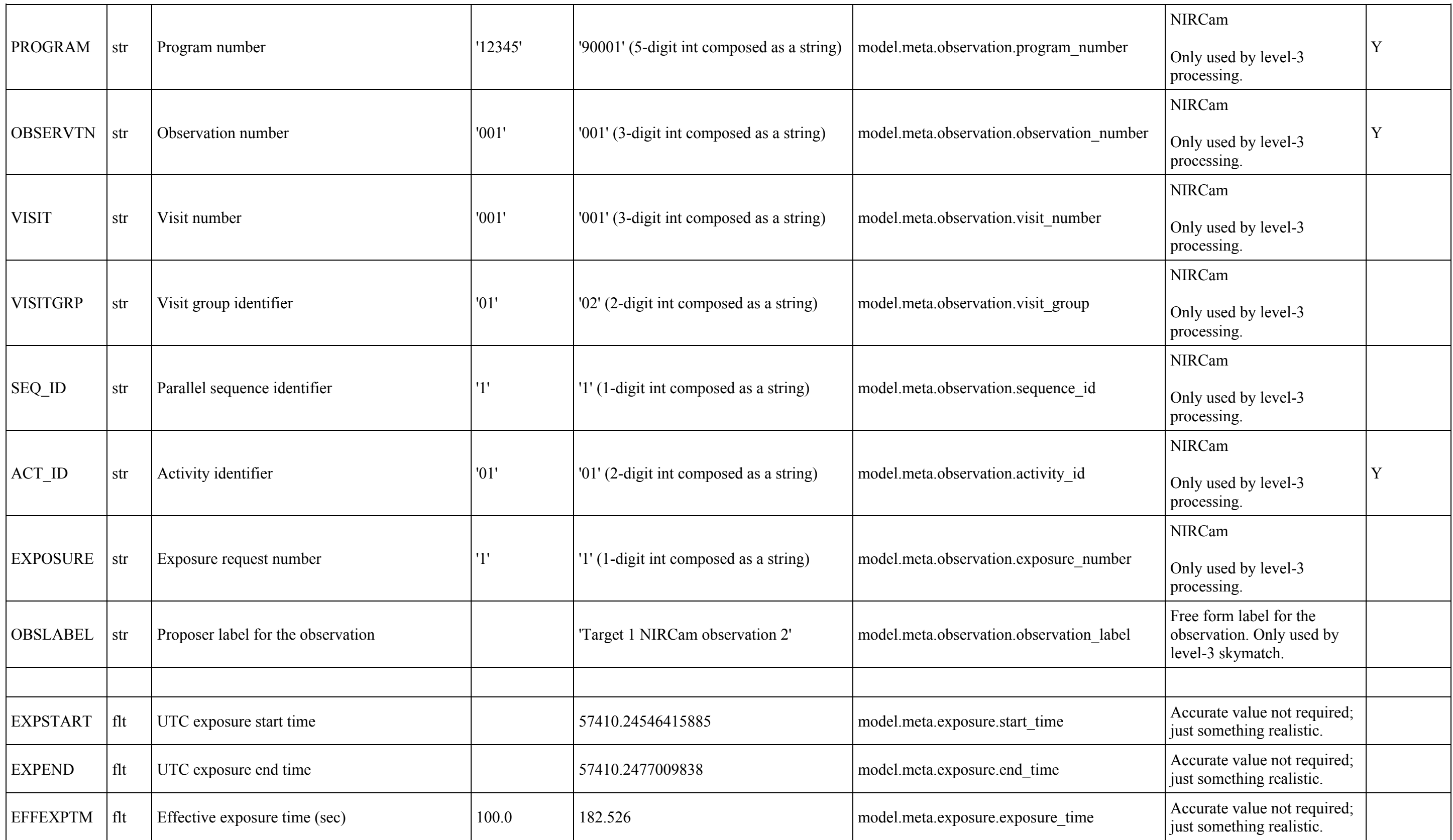

## **Optional Keywords**

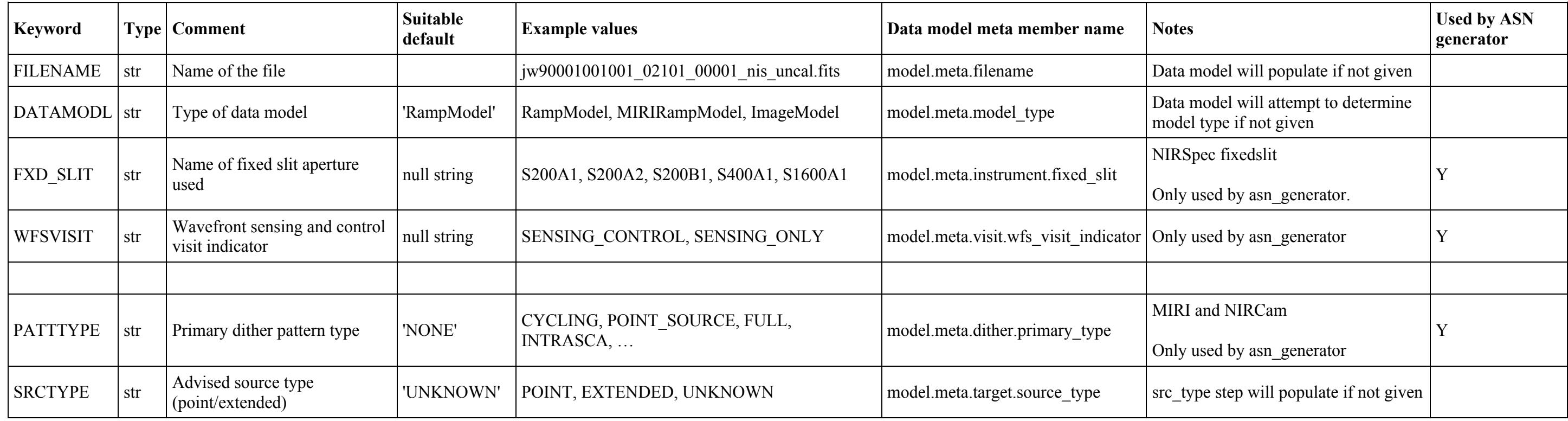

## **WCS Keywords**

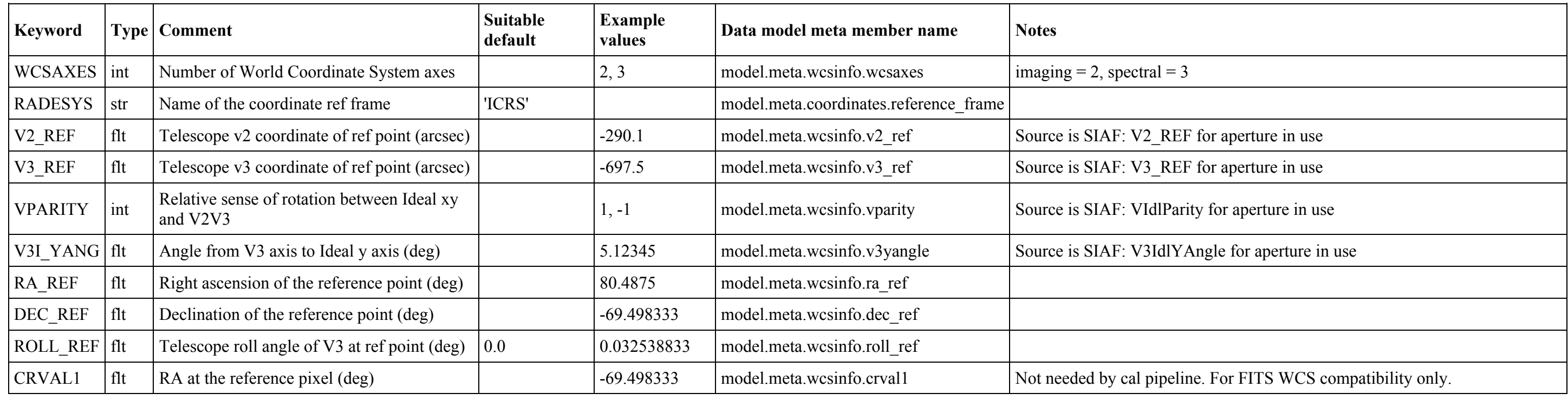

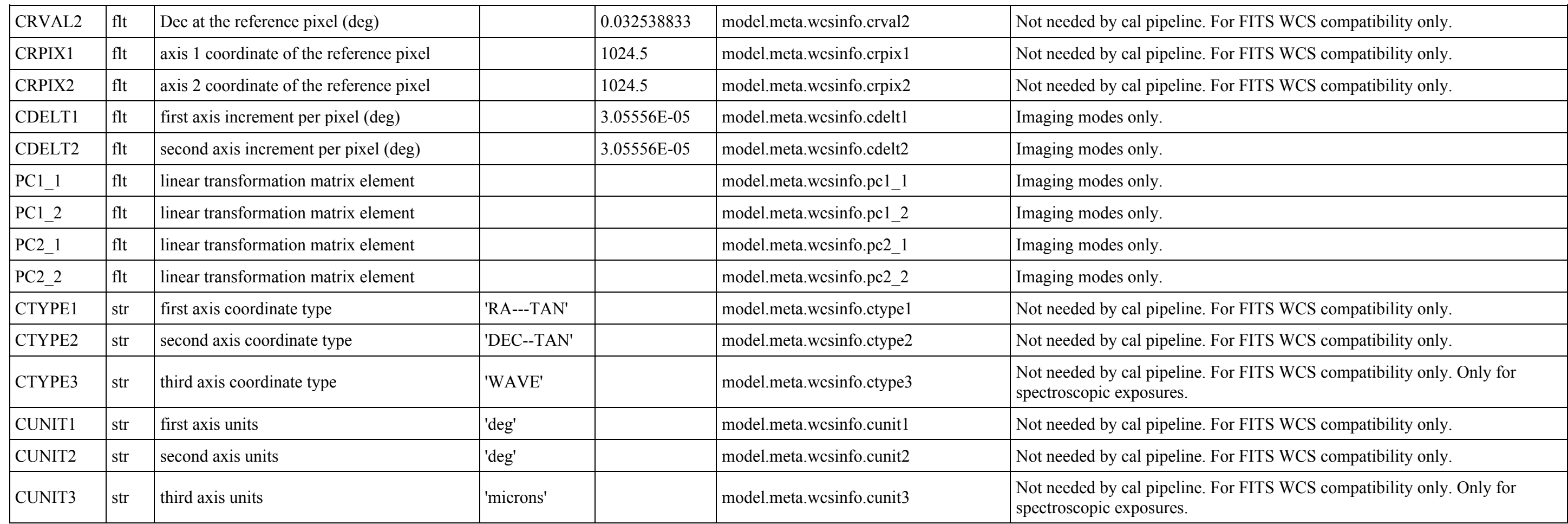

Column 2 "Type" indicates the data type for each FITS keyword, where "str"=string, "int"=integer, and "flt"=floating-point. Keyword values that require special formatting, e.g. yyyy-mm-dd for DATE-OBS, are indicated in the comment portion (Column 3).

Column 5 "Example values" lists a few possible examples. Some keywords, such as FILTER, EXP\_TYPE, and SUBARRAY, have far too many allowed values to list all the cases here. You should be able to determine these from APT observing templates for your instrument.

Column 6 "Data model meta member name" lists the name of the software data model attribute that contains the value of each keyword. This is intended for those of you who use the SSB python data models in the jwst package to create or manipulate your test data. Assigning values to these data model attributes will result in the appropriate keyword getting populated when the data model is saved to a FITS file.

Column 7 "Notes" gives additional information about the keyword, where necessary. Optional keywords are noted there, as well as indications that some keywords are only needed for certain instruments or instrument modes. Note that a few keywords are only used by the asn\_generator (see Column 8) and hence are not necessary for just testing the Cal Pipelines.

Table notes:

Column 1 "Keyword" is the exact spelling of each FITS keyword name.

Column 3 "Comment" lists the comment portion (short description) of each keyword as it appears in FITS header records.

Column 4 "Suitable default" lists values that are appropriate and useable if you can't come up with anything more specific.

Column 8 "Used by ASN generator" indicates whether the keyword value is used by asn\_generator to create ASN tables. This function is only needed if the test files get used to "reverse engineer" data sets back to the SSR level, in order to perform end-to-end testing of the entire DMS system.

#### **Information for Moving Targets**

These are not really header keywords but information needed like pointing of the telescope. Howard Bushouse to provide information by 07 Mar 2017

#### **Other Types?**